Subject: Re: Creating an unbalanced panel Posted by Niranjana on Wed, 11 Dec 2019 15:12:12 GMT View Forum Message <> Reply to Message

Thank you Tom and Bridgette.

I know that IR file contains all necessary information.

This is the code I used:

gen id =\_n
sort v007 caseid
by year caseid: gen newid = 1 if \_n==1
replace newid = sum(newid)
replace newid = . if missing(caseid)

duplicates report newid rename b\*\_0\* b\*\_\* keep caseid-v458 reshape long bidx\_ bord\_ b0\_ b1\_ b2\_ b3\_ b4\_ b5\_ b6\_ b7\_ b8\_ b10\_ b11\_ b12\_ b13\_ b15\_ b16\_, i(newid) j(bindex) drop if bidx==.

I was able to create a panel to analyse the impact of historical policies. Would this be right?

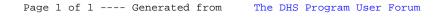